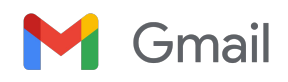

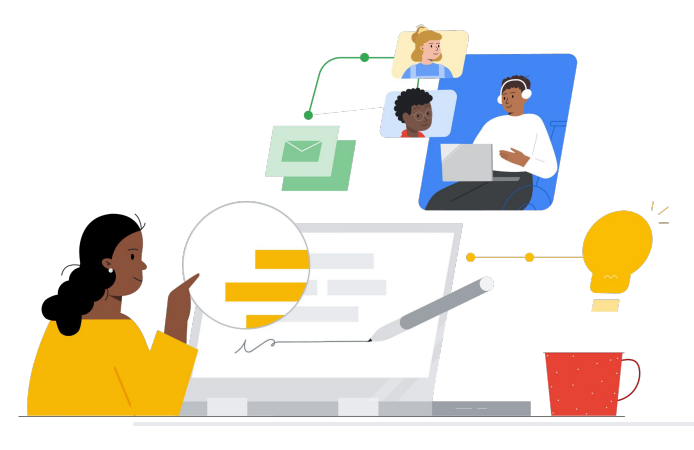

# Do Outlook para o Gmail

Conheça os recursos que simplificam a migração.

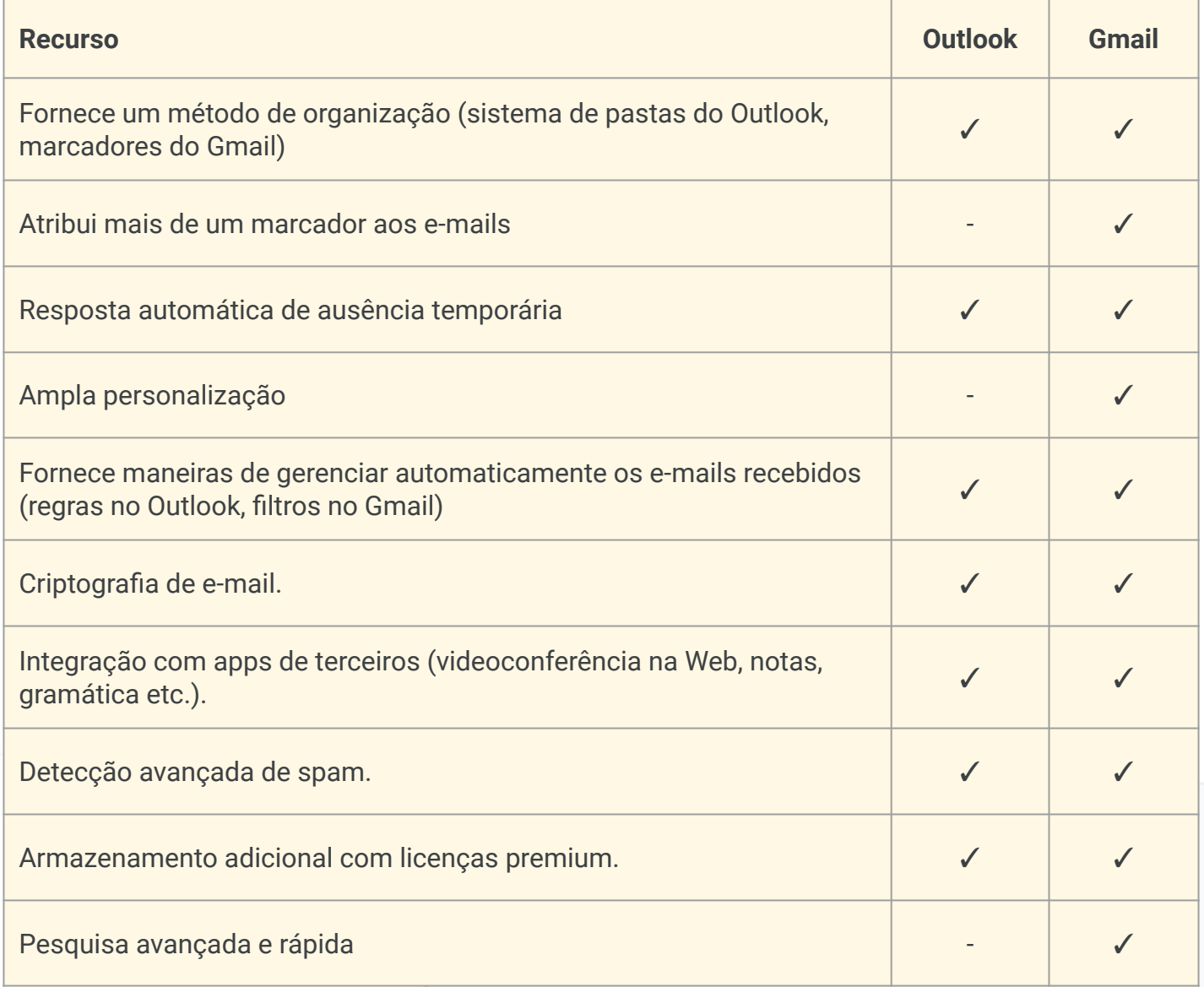

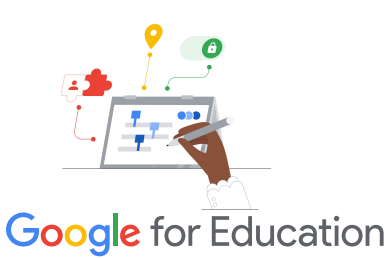

#### **Dica de eficiência**

O Gmail permite que os usuários atribuam mais de um marcador às mensagens que não se enquadram em apenas uma categoria.

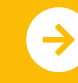

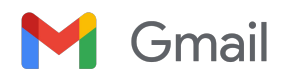

## Recursos do Gmail

Abaixo você encontra cursos, documentos informativos, sites e vídeos sobre o Gmail. Você vai dominar os recursos do Gmail em pouco tempo.

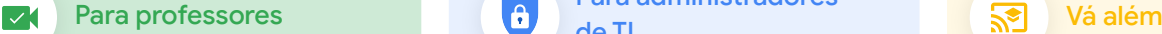

- [Central de professores do](https://edu.google.com/intl/ALL_us/for-educators/overview/?modal_active=none) Google [for Education:](https://edu.google.com/intl/ALL_us/for-educators/overview/?modal_active=none) site com ideias para aulas, suporte e muito mais.
- [Otimizar a caixa de entrada do](https://support.google.com/a/users/answer/9282734?hl=en) [Gmail:](https://support.google.com/a/users/answer/9282734?hl=en) saiba como melhorar ainda mais sua caixa de entrada.
- [Treinamento e ajuda do Gmail](https://support.google.com/a/users/answer/9259748?visit_id=638006977768570403-2270778838&hl=en&rd=1): site com treinamento e suporte disponíveis.
- [Canal do Google for Education](https://www.youtube.com/googleforedu) no [YouTube](https://www.youtube.com/googleforedu): playlist de vídeos que mostram novos recursos do Workspace.
- [Dicas de produtividade do](https://www.youtube.com/playlist?list=PLU8ezI8GYqs5zUuo096bI4_FFgeWAR1ug) [Google Workspace:](https://www.youtube.com/playlist?list=PLU8ezI8GYqs5zUuo096bI4_FFgeWAR1ug) saiba como usar o Workspace para aumentar ainda mais sua produtividade.
- [Migração do Outlook para o](https://support.google.com/a/users/answer/9297879) [Gmail: Guia](https://support.google.com/a/users/answer/9297879): instruções úteis para ajudar a migrar do Outlook.
- [Deixar o Gmail parecido com o](https://support.google.com/a/users/answer/9259955?hl=en&ref_topic=9259764) [Outlook:](https://support.google.com/a/users/answer/9259955?hl=en&ref_topic=9259764) como personalizar o Gmail depois de migrar do Outlook.
- [E-mail no Google Sala de Aula:](https://support.google.com/edu/classroom/answer/6025210?hl=en&co=GENIE.Platform%3DDesktop) saiba como enviar/receber e-mails no Google Sala de Aula.

● [Ajuda do administrador do Google](https://support.google.com/a/topic/9202?hl=en&ref_topic=9197) [Workspace para Gmail:](https://support.google.com/a/topic/9202?hl=en&ref_topic=9197) site de

de TI

Para administradores

- suporte para o Gmail. ● [Página "Perguntar à comunidade"](https://support.google.com/a/thread/new?source=need_more_help):
- fórum da comunidade para administradores do Workspace.
- [Painel de status do Google](https://www.google.com/appsstatus/dashboard/) [Workspace](https://www.google.com/appsstatus/dashboard/): status em tempo real de todos os aplicativos do Google Workspace.
- [Blog Google Workspace Updates](https://workspaceupdates.googleblog.com/search/label/Gmail) [\(Gmail\)](https://workspaceupdates.googleblog.com/search/label/Gmail): conheça todos os novos recursos do Gmail.
- [Guia de configuração do Google for](https://edu.google.com/intl/ALL_us/get-started/setup-products/google-workspace-for-education/) [Education](https://edu.google.com/intl/ALL_us/get-started/setup-products/google-workspace-for-education/): guia de configuração para novos domínios do Workspace.
- [Configurações de segurança](https://support.google.com/a/answer/2786758?hl=en) [avançadas do Gmail para](https://support.google.com/a/answer/2786758?hl=en) [administradores:](https://support.google.com/a/answer/2786758?hl=en) conheça os recursos avançados disponíveis para o Gmail.
- [Informações dos Contatos do](https://support.google.com/contacts/answer/1069522?hl=en&co=GENIE.Platform%3DDesktop#zippy=%2Ccant-import-my-contacts) [Google:](https://support.google.com/contacts/answer/1069522?hl=en&co=GENIE.Platform%3DDesktop#zippy=%2Ccant-import-my-contacts) páginas de suporte sobre como criar, organizar e gerenciar contatos.
- [Informações dos Grupos do Google:](https://support.google.com/groups/?hl=en#topic=9216) páginas de suporte sobre como criar, organizar e gerenciar Grupos do Google.
- [Informações dos Contatos do](https://support.google.com/contacts/answer/1069522?hl=en&co=GENIE.Platform%3DDesktop#zippy=%2Ccant-import-my-contacts) [Google:](https://support.google.com/contacts/answer/1069522?hl=en&co=GENIE.Platform%3DDesktop#zippy=%2Ccant-import-my-contacts) páginas de suporte sobre como criar, organizar e gerenciar contatos.

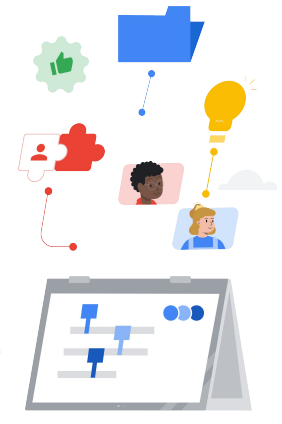

#### ● [Recursos inteligentes avançados](https://support.google.com/mail/answer/10079371?hl=en&co=GENIE.Platform%3DAndroid) [do Gmail](https://support.google.com/mail/answer/10079371?hl=en&co=GENIE.Platform%3DAndroid): conheça os diversos recursos do Gmail.

- [Certificações do Google for](https://edu.google.com/intl/ALL_us/for-educators/certification-programs/product-expertise/?modal_active=none) [Education para educadores:](https://edu.google.com/intl/ALL_us/for-educators/certification-programs/product-expertise/?modal_active=none) conquiste essas certificações ao usar o Google Workspace.
- [Certificação de administrador](https://cloud.google.com/certification/google-workspace-administrator) [profissional do Google](https://cloud.google.com/certification/google-workspace-administrator) [Workspace](https://cloud.google.com/certification/google-workspace-administrator): conquiste essas certificações ao gerenciar o Google Workspace.
- [Apps avançados compatíveis](https://workspace.google.com/marketplace/category/works-with-gmail) [com o Gmail](https://workspace.google.com/marketplace/category/works-with-gmail): encontre apps que ampliam a funcionalidade do Gmail.
- [Como criar seus próprios](https://developers.google.com/apps-script/add-ons/gmail) [Complementos do Gmail](https://developers.google.com/apps-script/add-ons/gmail) [usando](https://developers.google.com/apps-script/add-ons/gmail) [o Google Apps Script:](https://developers.google.com/apps-script/add-ons/gmail) crie seus próprios Complementos do Gmail
- [Google Blog: Aproveite sua caixa](https://blog.google/products/g-suite/do-more-your-inbox-gmail-add-ons/) [de entrada ao máximo \(em](https://blog.google/products/g-suite/do-more-your-inbox-gmail-add-ons/) [inglês\):](https://blog.google/products/g-suite/do-more-your-inbox-gmail-add-ons/) postagem do blog sobre os diversos apps disponíveis para o Gmail.
- [Treinamento do Google](https://cloud.google.com/training/workspace) [Workspace:](https://cloud.google.com/training/workspace) cursos sobre como usar o Google Workspace.
- [Segurança on-line para famílias:](https://safety.google/families/) site sobre privacidade e segurança do Google for Education para famílias e responsáveis.

Use o envio programado do Gmail e mande e-mails no horário e data que precisar.

## **Google** for Education

© 2022 Google LLC 1600 Amphitheatre Parkway, Mountain View, CA 94043.

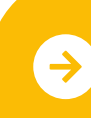

Saiba mais sobre a migração **calacte <u>[Clique para saber mais](https://support.google.com/mail/answer/9102274?hl=en)</u>**